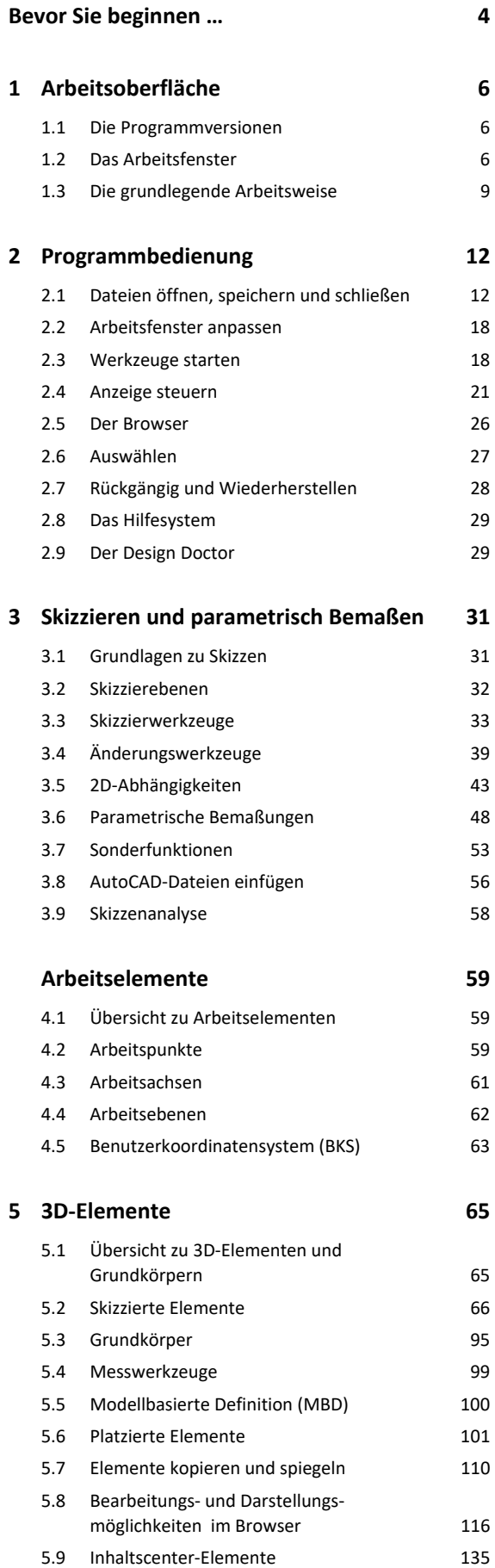

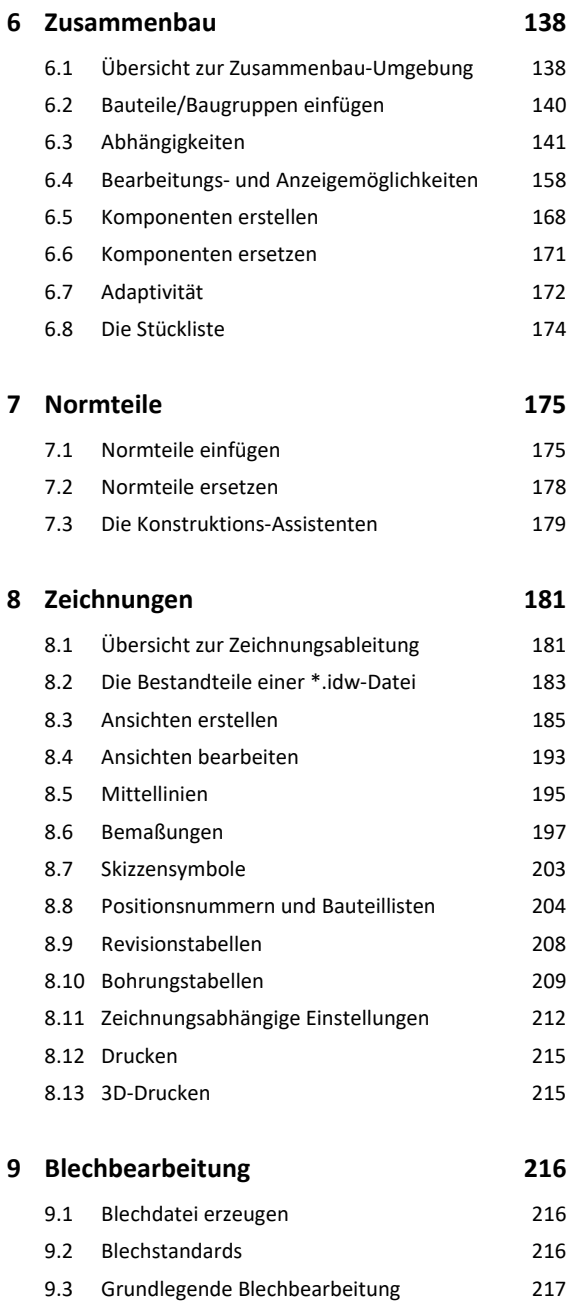

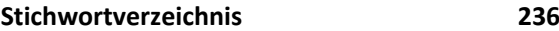

9.4 Abwicklung erstellen 231 9.5 Entfalten 233